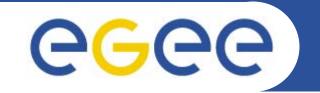

## **Practical: MyProxy and GENIUS**

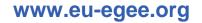

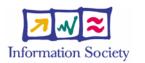

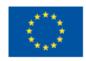

EGEE-II INFSO-RI-031688

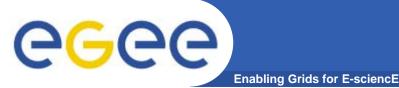

- Offers a web interface to Grid, potentially accessible from everywhere
- Despite of potentially different back-ends, keep an uniform interface
- User friendly layout : hides the Unix command line complexities
- Can be tailored to suit a particular VO and its applications
- Allows Grid jobs to be run and retrieved from any browser
- Allows interaction with Grid Data Management system
- MyProxy enables this by issuing the portal server with a proxy on your behalf
- Provides an easy interface to VOs members which don't have time or inclination to code!
- GENIUS is provided by INFN and NICE srl, its free for academic and / or research purposes

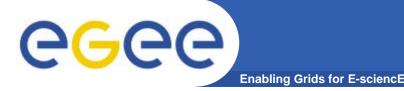

- You may need:
  - To interact with a grid from many machines
    - And you realise that you must NOT, EVER leave your certificate where anyone can find and use it.... Its on a USB drive only.
  - To use a portal, and delegate to the portal the right to act on your behalf
  - To run jobs that might last longer than the lifetime of a short-lived proxy
- Solution: you can store a long-lived proxy in a "MyProxy repository" and derive a proxy certificate when needed.

## **Grid authentication with MyProxy**

Enabling Grids for E-sciencE

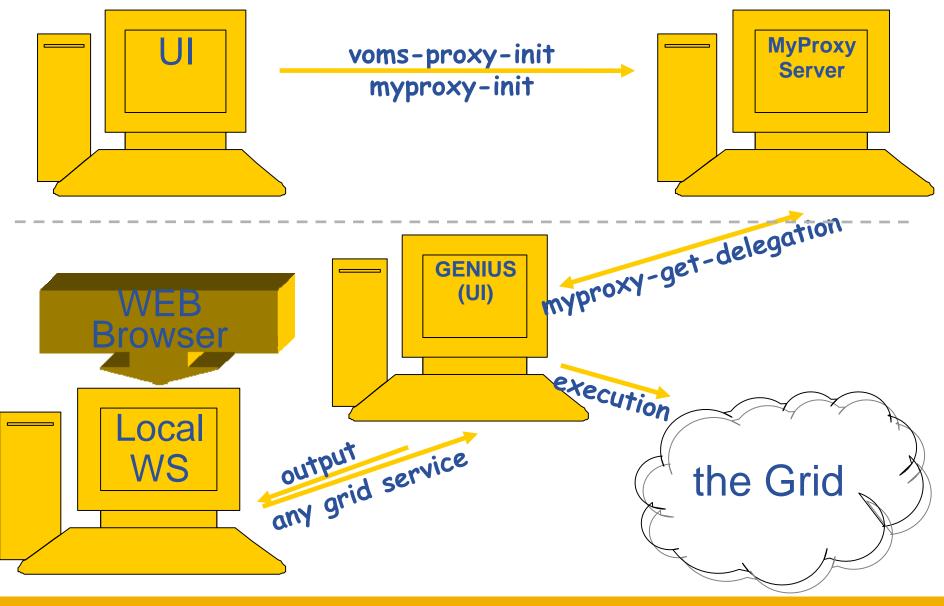

EGEE-II INFSO-RI-031688

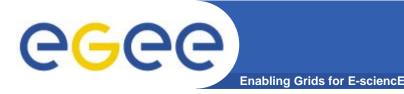

- You are going to
  - Store a MyProxy credential on a myproxy server
  - Configure your genius account with GILDA VO default settings
  - Submit a job, monitor its status through the web interface and retrieve its output
  - Browse the GILDA VO file catalog through the web interface
  - Copy a file on a GILDA Storage Element
  - Manage your file on your account on UI where GENIUS runs

## Go on with the Myproxy and GENIUS practicals

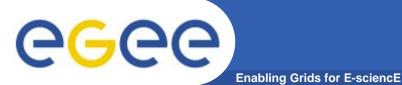

- GENIUS Portal <a href="https://genius.ct.infn.it">https://genius.ct.infn.it</a> (Reference site)
- EnginFrame Framework <u>http://www.enginframe.com</u>
- GENIUS Repository at <u>https://geniuscvs.ct.infn.it</u>
- GENIUS based on gLite for GILDA at <a href="https://glite-tutor.ct.infn.it">https://glite-tutor.ct.infn.it</a>